# Package 'tensr'

August 15, 2018

<span id="page-0-0"></span>Type Package

Title Covariance Inference and Decompositions for Tensor Datasets

Version 1.0.1

Date 2018-08-13

Description A collection of functions for Kronecker structured covariance estimation and testing under the array normal model. For estimation, maximum likelihood and Bayesian equivariant estimation procedures are implemented. For testing, a likelihood ratio testing procedure is available. This package also contains additional functions for manipulating and decomposing tensor data sets. This work was partially supported by NSF grant DMS-1505136. Details of the methods are described in Gerard and Hoff (2015) <doi:10.1016/j.jmva.2015.01.020> and Gerard and Hoff (2016) <doi:10.1016/j.laa.2016.04.033>.

License GPL-3

LazyData TRUE

RoxygenNote 6.0.1

BugReports <http://github.com/dcgerard/tensr/issues>

Suggests knitr, rmarkdown, covr, testthat

VignetteBuilder knitr

Imports assertthat

NeedsCompilation no

Author David Gerard [aut, cre] (<https://orcid.org/0000-0001-9450-5023>), Peter Hoff [aut]

Maintainer David Gerard <gerard.1787@gmail.com>

Repository CRAN

Date/Publication 2018-08-15 18:00:08 UTC

# R topics documented:

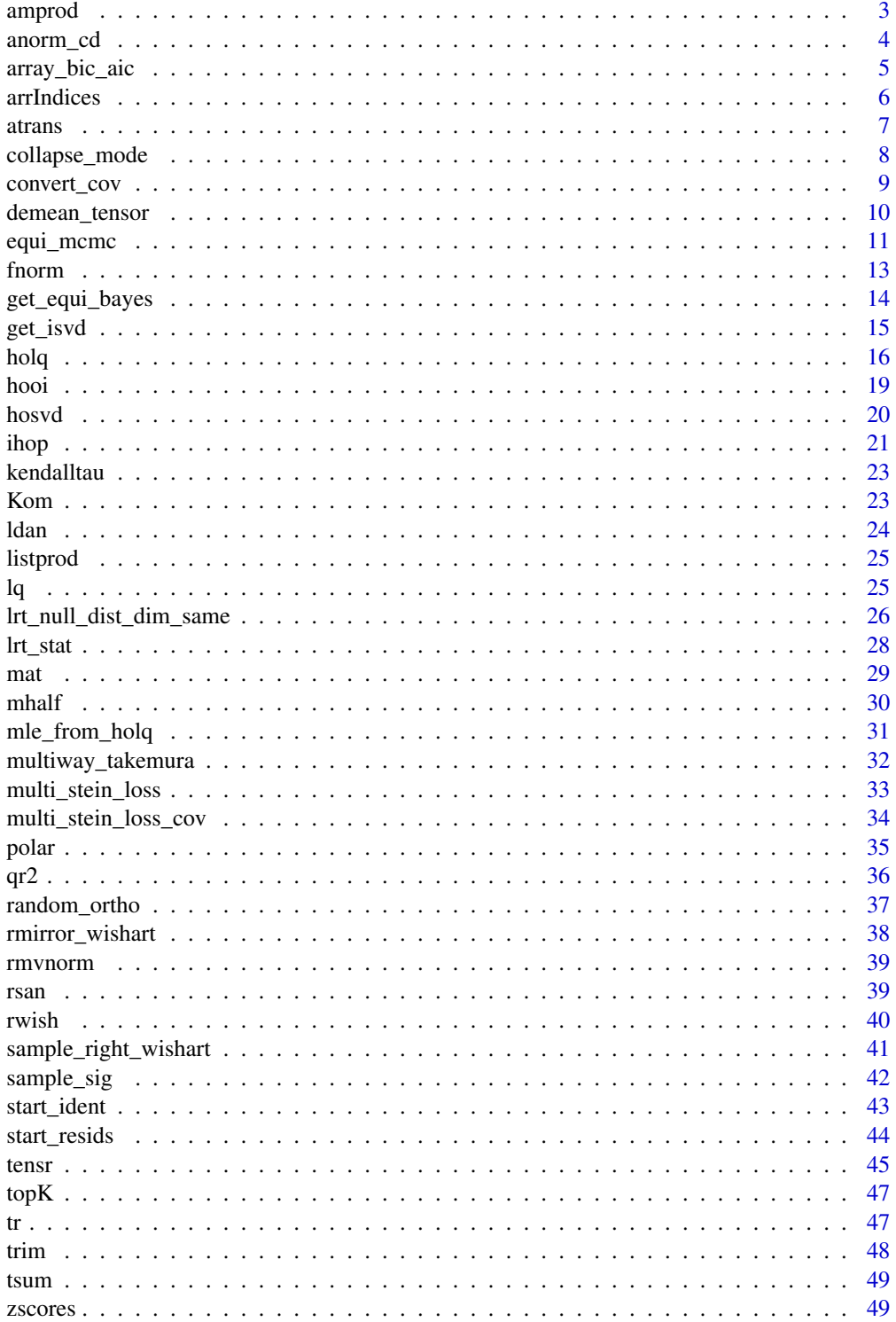

#### <span id="page-2-0"></span>amprod 3

#### **Index** [51](#page-50-0)

<span id="page-2-1"></span>amprod  $k$ -mode product.

#### Description

amprod returns the  $k$ -mode product of an array with a matrix.

# Usage

amprod(A, M, k)

# Arguments

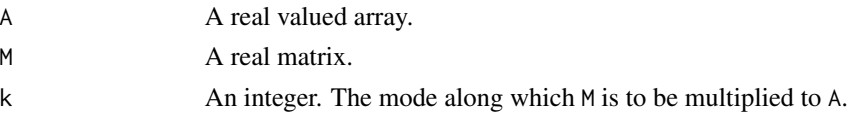

# Details

The k-mode product of a tensor A with a matrix M results in a tensor whose k-mode unfolding is M times the k-mode unfolding of A. That is mat(amprod(A,M,k)) = M %\*% mat(A,k). More details of the k-mode product can be found in [Kolda and Bader \(2009\).](https://doi.org/10.1137/07070111X)

# Value

An array whose  $k$ -mode unfolding is  $M$  %\*% mat(A,k).

#### Author(s)

Peter Hoff.

#### References

Kolda, T. G., & Bader, B. W. (2009). [Tensor decompositions and applications.](https://doi.org/10.1137/07070111X) *SIAM review*, 51(3), 455-500.

# See Also

[atrans](#page-6-1) for applying multiple k-mode products.

# Examples

```
A <- array(1:8, dim = c(2,2,2))M \leq - matrix(1:4, nrow = 2, ncol = 2)
Y \leq -\text{amprod}(A, M, 2)Y
identical(M %*% mat(A,2), mat(Y,2))
```
<span id="page-3-1"></span><span id="page-3-0"></span>

Conditional mean and variance of a subarray.

#### Usage

anorm\_cd(Y, M, S, saidx)

#### Arguments

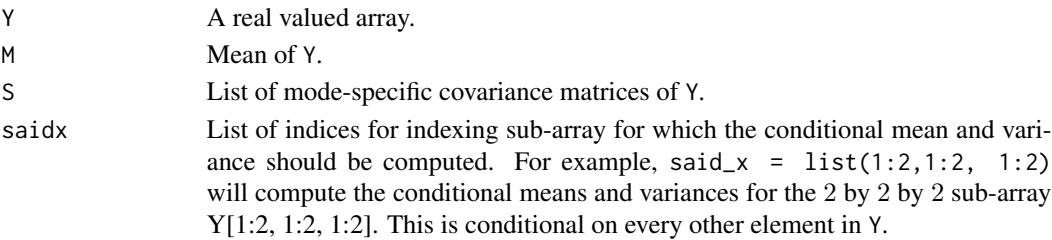

# Details

This function calculates the conditional mean and variance in the array normal model. Let Y be array normal and let  $Y_a$  be a subarray of Y. Then this function will calculate the conditional means and variances of  $Y_a$ , conditional on every other element in  $Y$ .

#### Author(s)

Peter Hoff.

# References

Hoff, P. D. (2011). [Separable covariance arrays via the Tucker product, with applications to multi](http://doi.org/10.1214/11-BA606)[variate relational data.](http://doi.org/10.1214/11-BA606) *Bayesian Analysis*, 6(2), 179-196.

### Examples

```
p \leftarrow c(4, 4, 4)Y \leftarrow array(stats::rnorm(prod(p)), dim = p)saidx <- list(1:2, 1:2, 1:2)
true_cov <- tensr::start_ident(p)
true_mean \leq array(0, dim = p)
cond_params <- anorm_cd(Y = Y, M = true_mean, S = true_cov, saidx = saidx)
## Since data are independent standard normals, conditional mean is 0 and
## conditional covariance matrices are identities.
cond_params$Mab
cond_params$Sab
```
<span id="page-4-1"></span><span id="page-4-0"></span>Calculate the AIC and BIC for Kronecker structured covariance models, assuming the array normal distribution.

# Usage

```
array_bic_aic(sig_squared, p, mode_ident = NULL, mode_diag = NULL,
 mode_unstructured = NULL)
```
# Arguments

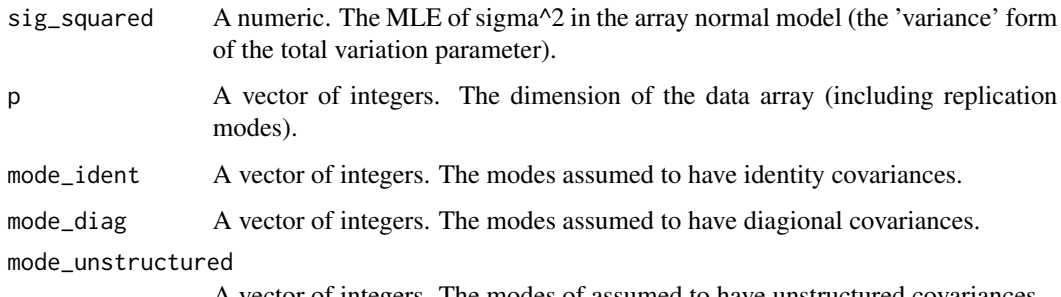

A vector of integers. The modes of assumed to have unstructured covariances.

# Details

The AIC and BIC depend only on the data through the MLE of the total variation parameter. Given this, the dimension of the array, and a specification of which modes are the identity and which are unstructured, this function will calculate the AIC and BIC.

# Value

AIC A numeric. The AIC of the model.

BIC A numeric. The BIC of the model.

# Author(s)

David Gerard.

#### See Also

[holq](#page-15-1) for obtaining sig\_squared.

#### <span id="page-5-0"></span>Examples

```
# Generate random array data with first mode having unstructured covariance
# second having diagonal covariance structure and third mode having identity
# covariance structure.
set.seed(857)
p \leftarrow c(4, 4, 4)Z \leq -\arctan(\text{stats}:rnorm(prod(p)), \text{dim} = p)Y <- atrans(Z, list(tensr:::rwish(diag(p[1])), diag(1:p[2]), diag(p[3])))
# Use holq() to fit various models.
false_fit1 <- holq(Y, mode_rep = 1:3) ## identity for all modes
false_fit2 <- holq(Y, mode_rep = 2:3) ## unstructured first mode
true_fit <- holq(Y, mode_rep = 3, mode_diag = 2) ## correct model
# Get AIC and BIC values.
false_aic1 <- array_bic_aic(false_fit1$sig \land 2, p, mode_ident = 1:length(p))
false_aic2 <- array_bic_aic(false_fit2$sig \land 2, p, mode_ident = 2:length(p),
                            mode_unstructured = 1)
true_aic <- array_bic_aic(true_fit$sig \land 2, p, mode_ident = 2:length(p), mode_diag = 1)
# Plot the results.
plot(c(false_aic1$AIC, false_aic2$AIC, true_aic$AIC), type = "l",
     xaxt = "n", xlab = "Model", ylab = "AIC", main = "AIC")
axis(side = 1, at = 1:3, labels = c("Wrong Model 1", "Wrong Model 2", "Right Model"))plot(c(false_aic1$BIC, false_aic2$BIC, true_aic$BIC), type = "l", xaxt = "n",
     xlab = "Model", ylab = "BIC", main = "BIC")
axis(side = 1, at = 1:3, labels = c("Wrong Model 1", "Wrong Model 2", "Right Model"))
```
<span id="page-5-1"></span>arrIndices *Array indices.*

#### Description

Generates indices corresponding to subarrays.

#### Usage

```
arrIndices(saidx)
```
#### Arguments

saidx either a vector of the dimensions of a potential array, or a list of the indices in the subarray.

#### Details

This function generates a matrix corresponding to all combinations of a list of indices, to be used in subsetting arrays.

#### <span id="page-6-0"></span>atrans 7

#### Author(s)

Peter Hoff.

#### Examples

```
# all indices of an array
arrIndices(c(4, 3, 2))
# indices of a subarray
arrIndices(list(c(1, 3), c(4, 5), c(2, 3, 6)))
```
<span id="page-6-1"></span>atrans *Tucker product.*

# Description

Performs the Tucker product between an array and a list of matrices.

#### Usage

atrans(A, B)

#### Arguments

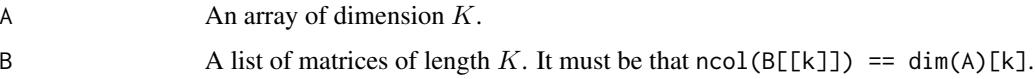

# Details

The Tucker product between a list of matrices B and an array A is formally equivalent to performing the k-mode product between A and each list element in B. For example, if the dimension of A is three, then  $atrans(A, B) = amprod(amprod(R,pCl)],1), BE[2]],2), BE[3]],3).$  The ordering of this k-mode product does not matter. See [Kolda and Bader \(2009\)](https://doi.org/10.1137/07070111X) for details.

#### Author(s)

Peter Hoff.

# References

Kolda, T. G., & Bader, B. W. (2009). [Tensor decompositions and applications.](https://doi.org/10.1137/07070111X) *SIAM review*, 51(3), 455-500.

# See Also

[amprod](#page-2-1) for multiplying one matrix along one mode of an array.

#### Examples

```
A <- array(1:8, dim = c(2,2,2))B \leftarrow list()B[[1]] <-matrix(1:4, nrow = 2)
B[[2]] \le - matrix(1:6, nrow = 3)
B[[3]] \le - matrix(1:2, nrow = 1)
atrans(A,B)
```
<span id="page-7-1"></span>collapse\_mode *Collapse multiple modes into one mode.*

#### Description

Given an array X and a vector of integers m, collapse\_mode returns an array of lower order where the first mode indexes the modes indicated in m.

#### Usage

collapse\_mode(X, m)

#### Arguments

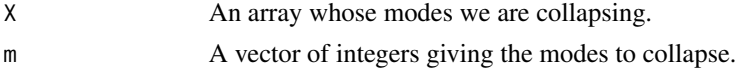

# Details

Transforms an array into another array where the provided modes are collapsed into one mode. The indexing along this new mode is in lexicographical order of the indices of the collapsed modes. The collapsed mode is the first mode unless length $(m) == 1$ , then collapse\_mode simply returns X.

# Value

If X is of order K and length(m) = q, then returns an array Y of order  $K - q + 1$ , where the modes indicated in m are combined to be the first mode in Y.

# Author(s)

David Gerard.

# Examples

```
X \le -\arctan(\text{rep}(c(1, 2), 8), \text{dim} = c(2, 2, 2, 2))X
#mode 1 is now mode 2, modes 2, 3, and 4 are combined to be mode 1.
collapse_model(X, c(2, 3, 4))collapse_mode(X, c(2, 4)) ## another example.
collapse_mode(X, 4) #returns X
```
<span id="page-7-0"></span>

<span id="page-8-1"></span><span id="page-8-0"></span>convert\_cov *Convert the output from* equi\_mcmc *to component covariance matrices.*

#### **Description**

This takes the output from equi\_mcmc, which are the inverses of the lower-triangular Cholesky square roots of the component covariance matrices, and returns the component covariance matrices. These are the more useful posterior draws to use in actual data analysis.

#### Usage

```
convert_cov(equi_mcmc_obj)
```
#### Arguments

equi\_mcmc\_obj The output from equi\_mcmc, which contains a list. The first element is a list containing the posterior draws of the inverses of the lower-triangular Cholesky square roots of each component covariance matrix. The second list element is a total variation parameter, but the square root of the version used in calculating the overall covariance matrix.

# Details

The output from equi\_mcmc is the inverse of the lower-triangular Cholesky square root of each component covariance matrix. This output is convenient for calculating the Bayes rule under multiway-Stein's loss (see [get\\_equi\\_bayes](#page-13-1)). Call one of these outputs from equi\_mcmc Ψ. Then this function calculates  $\Sigma = \Psi^{-1}\Psi^{-}T$ , which are the posterior draws of the component covariance matrices. These component covariance matrices are constrained to have determinant one, hence there is a total variation parameter  $\sigma^2$ .

#### Value

cov\_post A list containing the posterior draws of each component covariance matrix.

sig2\_post A vector containing the posterior draws of the total variation parameter.

#### Author(s)

David Gerard.

# References

Gerard, D., & Hoff, P. (2015). Equivariant minimax dominators of the MLE in the array normal model. *Journal of Multivariate Analysis*, 137, 32-49. [https://doi.org/10.1016/j.jmva.2015.](https://doi.org/10.1016/j.jmva.2015.01.020) [01.020](https://doi.org/10.1016/j.jmva.2015.01.020) <http://arxiv.org/pdf/1408.0424.pdf>

#### See Also

[equi\\_mcmc](#page-10-1).

#### Examples

```
#Generate data whose true covariance is just the identity.
p \leftarrow c(4,4,4)X \leq -\arctan(\text{stack::rnorm}(\text{prod}(p)), \text{dim} = p)#Then run the Gibbs sampler.
mcmc_out <- equi_mcmc(X)
cov_out <- convert_cov(mcmc_out)
# Some trace plots.
plot(cov_out[[2]], type = 'l', xlab = 'Iteration',
     ylab = expression(sigma ^ 2), main = 'Trace Plot')
abline(h = 1, col = 2, lty = 2)legend('topleft', 'True Value', col = 2, lty = 2, bty = 'n')
k \leq sample(1:length(p), size = 1)
i \leftarrow sample(1:p[k], size = 1)j \leftarrow sample(1:p[k], size = 1)plot(cov_out[[1]][[k]][i, j, ], type = 'l', xlab = 'Iteration',
     main = 'Trace Plot',
     ylab = substitute(Sigma[k][group('[', list(i, j), ']')],
                        list(k = k, i = i, j = j)))abline(h = 1 * (i == j), lty = 2, col = 2)legend('topleft', 'True Value', col = 2, lty = 2, bty = 'n')
```
<span id="page-9-1"></span>demean\_tensor *Demeans array data.*

# Description

Rotates an array into two parts, one of which has mean zero.

#### Usage

```
demean_tensor(X, mode_reps)
```
# Arguments

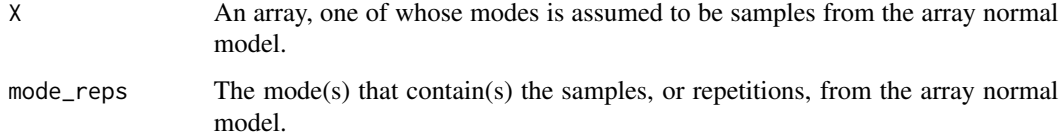

<span id="page-9-0"></span>

#### <span id="page-10-0"></span>equi\_mcmc 11

# Details

If one mode contains samples (or repetitions), then this function will rotate the array into two parts, a mean part and a covariance part. The 'covariance part' has mean zero and the rest of the methods in this package apply. The 'mean part' is simply the sample mean. If the data are array normal, then the 'covariance part' will also be array normal with the *exact* same covariance structure as the original tensor, except that there are one fewer samples.

# Value

Y An array that has the same dimensions as X except that the mode mode\_reps has dimension one smaller. This array is mean 0 array normal with the same covariance structure as X.

X\_bar The sample mean of X. Under the array normal model, X and Y are statistically independent.

#### Author(s)

David Gerard.

#### References

Gerard, D., & Hoff, P. (2015). Equivariant minimax dominators of the MLE in the array normal model. *Journal of Multivariate Analysis*, 137, 32-49. [https://doi.org/10.1016/j.jmva.2015.](https://doi.org/10.1016/j.jmva.2015.01.020) [01.020](https://doi.org/10.1016/j.jmva.2015.01.020) <http://arxiv.org/pdf/1408.0424.pdf>

<span id="page-10-1"></span>equi\_mcmc *Gibbs sampler using an invariant prior.*

# Description

equi\_mcmc obtains posterior draws that are useful in optimal equivariant estimation under the array normal model.

#### Usage

```
equi_mcmc(X, itermax = 1000, start_identity = FALSE, print_iter = FALSE,
  mode_{rep} = NULL)
```
#### Arguments

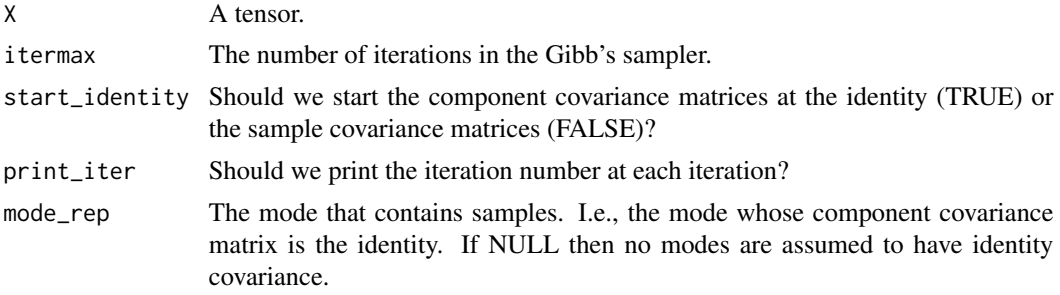

# Details

equi\_mcmc obtains posterior samples of the component covariance matrices from the array normal model. This is with respect to using the right Haar measure over a product group of lower triangular matrices as the prior.

This returns only the upper triangular Cholesky square root of the inverses of the component covariance matrices. Equivalently, these are the inverses of the lower triangular Cholesky square roots of the component covariance matrices. This is because sampling the inverse is faster computationally and the Bayes rules (based on multiway Stein's loss) only depend on the inverse.

#### Value

Phi\_inv List of posterior draws of the inverse of the cholesky square roots of each component covariance matrix. Phi\_inv[[i]][,,j] provides the *j*th sample of the *i*th component.

sigma Vector of posterior samples of the overall scale paramater.

### Author(s)

David Gerard.

#### References

Gerard, D., & Hoff, P. (2015). Equivariant minimax dominators of the MLE in the array normal model. *Journal of Multivariate Analysis*, 137, 32-49. [https://doi.org/10.1016/j.jmva.2015.](https://doi.org/10.1016/j.jmva.2015.01.020) [01.020](https://doi.org/10.1016/j.jmva.2015.01.020) <http://arxiv.org/pdf/1408.0424.pdf>

#### See Also

[sample\\_right\\_wishart](#page-40-1) and [sample\\_sig](#page-41-1) for the Gibbs updates. [convert\\_cov](#page-8-1) and [get\\_equi\\_bayes](#page-13-1) for getting posterior summaries based on the output of equi\_mcmc. [multiway\\_takemura](#page-31-1) for an improvement on this procedure.

# Examples

```
#Generate data whose true covariance is just the identity.
p \leftarrow c(2, 2, 2)X \leftarrow array(stats::rnorm(prod(p)),dim = p)#Then run the Gibbs sampler.
mcmc_out <- equi_mcmc(X)
plot(mcmc_out$sigma, type = 'l', lwd = 2, ylab = expression(sigma),
     xlab = 'Iteration', main = 'Trace Plot')
abline(h = 1, col = 2, lty = 2)
```
<span id="page-11-0"></span>

<span id="page-12-1"></span><span id="page-12-0"></span>

Calculates the Frobenius norm of an array.

# Usage

fnorm(X)

#### Arguments

X An array, a matrix, or a vector.

# Details

The Frobenius norm of an array is the square root of the sum of its squared elements. This function works for vector and matrix arguments as well.

# Value

The square root of the sum of the squared elements of X.

# Author(s)

David Gerard.

# Examples

```
X \leftarrow c(1:8)Y \leftarrow matrix(1:8, nrow = 2)Z \leftarrow \text{array}(1:8, \text{ dim} = c(2, 2, 2))fnorm(X)
fnorm(Y)
fnorm(Z)
```
<span id="page-13-1"></span><span id="page-13-0"></span>

Given the output of equi\_mcmc, this function will calculate the Bayes rule under multiway Stein's loss.

#### Usage

get\_equi\_bayes(psi\_inv, sigma, burnin = NULL)

# Arguments

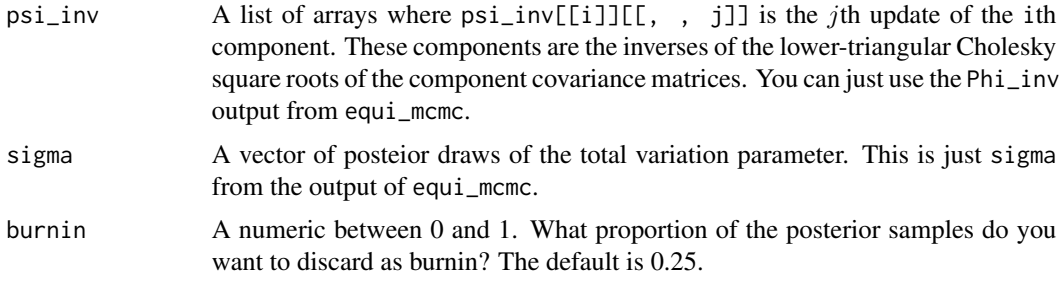

#### Details

Multiway Stein's loss is a generalization of Stein's loss to more than two dimensions. The Bayes rule under this loss is simply represented in terms of the posterior moments of the component precision matrices. These moments can be approximated by using the output of equi\_mcmc. When using the invariant prior that is used in equi\_mcmc, the resulting Bayes rule is the uniformly minimum risk equivariant estimator.

More details on multiway Stein's loss and the Bayes rules under it can be found in [Gerard and Hoff](https://doi.org/10.1016/j.jmva.2015.01.020) [\(2015\).](https://doi.org/10.1016/j.jmva.2015.01.020)

#### Value

Sig\_hat A list of the Bayes rules of the component covariance matrices under multiway Stein's loss.

B A list of the lower-triangular Cholesky square roots of the Bayes rules of the component covariance matrices under multiway Stein's loss. We have that Sig\_hat[[i]] is equal to B[[i]] %\*% t(B[[i]]).

b A numeric. This is the bayes rule of the total variation parameter. This is the 'standard deviation' version. That is, the b ^ 2 would be used to calculate the overall covariance matrix.

# Author(s)

David Gerard.

#### <span id="page-14-0"></span>get\_isvd 15

#### References

Gerard, D., & Hoff, P. (2015). Equivariant minimax dominators of the MLE in the array normal model. *Journal of Multivariate Analysis*, 137, 32-49. [https://doi.org/10.1016/j.jmva.2015.](https://doi.org/10.1016/j.jmva.2015.01.020) [01.020](https://doi.org/10.1016/j.jmva.2015.01.020) <http://arxiv.org/pdf/1408.0424.pdf>

#### See Also

[equi\\_mcmc](#page-10-1).

#### Examples

```
#Generate data whose true covariance is just the identity.
p \leftarrow c(4,4,4)X \leftarrow array(stats::rnorm(prod(p)),dim = p)#Then run the Gibbs sampler.
mcmc_out <- equi_mcmc(X)
bayes_rules <- get_equi_bayes(mcmc_out$Phi_inv, mcmc_out$sigma)
bayes_rules$Sig_hat[[1]]
```
<span id="page-14-1"></span>get\_isvd *Calculate the incredible SVD (ISVD).*

#### Description

The ISVD is a generalization of the SVD to tensors. It is derived from the incredible HOLQ.

#### Usage

get\_isvd(x\_holq)

#### Arguments

x\_holq The output from [holq](#page-15-1).

#### Details

Let sig  $*$  atrans(Z, L) be the HOLQ of X. Then the ISVD calculates the SVD of each L[[i]], call it  $U[[i]]$  %\*%  $D[[i]]$  %\*% t(W[[i]]). It then returns  $l = sig, U, D,$  and  $V = \text{atrans}(Z, W)$ . These values have the property that X is equal to  $1 \times \text{atrans}(\text{atrans}(V, D), U)$ , up to numerical precision. V is also scaled all-orthonormal.

For more details on the ISVD, see [Gerard and Hoff \(2016\).](https://doi.org/10.1016/j.laa.2016.04.033)

# Value

l A numeric.

U A list of orthogonal matrices.

D A list of diagonal matrices with positive diagonal entries and unit determinant. The diagonal entries are in descending order.

V A scaled all-orthonormal array.

#### Author(s)

David Gerard.

# References

Gerard, D., & Hoff, P. (2016). A higher-order LQ decomposition for separable covariance models. *Linear Algebra and its Applications*, 505, 57-84. [https://doi.org/10.1016/j.laa.2016.04.](https://doi.org/10.1016/j.laa.2016.04.033) [033](https://doi.org/10.1016/j.laa.2016.04.033) <http://arxiv.org/pdf/1410.1094v1.pdf>

#### Examples

```
#Generate random data.
p \leftarrow c(4, 4, 4)X \leq -\arctan(\text{stats}:rnorm(\text{prod}(p)), dim = p)
#Calculate HOLQ, then ISVD
holq_x \leftarrow holq(X)isvd_x <- get_isvd(holq_x)
1 \leftarrow \text{isvd\_x$1}U <- isvd_x$U
D <- isvd_x$D
V <- isvd_x$V
#Recover X
trim(X - 1 * \text{atrans}(\text{atrans}(V, D), U))
#V is scaled all-orthonormal
trim(max(V, 1) %*% t(max(V, 1)), epsilon = 10^{\circ}-5)
trim(max(V, 2) %*% t(max(V, 2)), epsilon = 10^{\wedge}-5)trim(mat(V, 3) % * t(mat(V, 3)), epsilon = 10^-5)
```
<span id="page-15-1"></span>holq *Calculate the incredible higher-order LQ decomposition (HOLQ).*

#### Description

This function calculates a generalization of the LQ decomposition to tensors. This decomposition has a close connection to likelihood inference in Kronecker structured covariande models.

#### Usage

```
holq(X, tol = 10^{\circ}-9, itermax = 1000, mode_{rep} = NULL, mode\_diag = NULL,mode_ldu = NULL, print_diff = TRUE, start_vals = "identity",
  use\_sig = TRUE)
```
<span id="page-15-0"></span>

#### <span id="page-16-0"></span>holq the contract of the contract of the contract of the contract of the contract of the contract of the contract of the contract of the contract of the contract of the contract of the contract of the contract of the contr

# Arguments

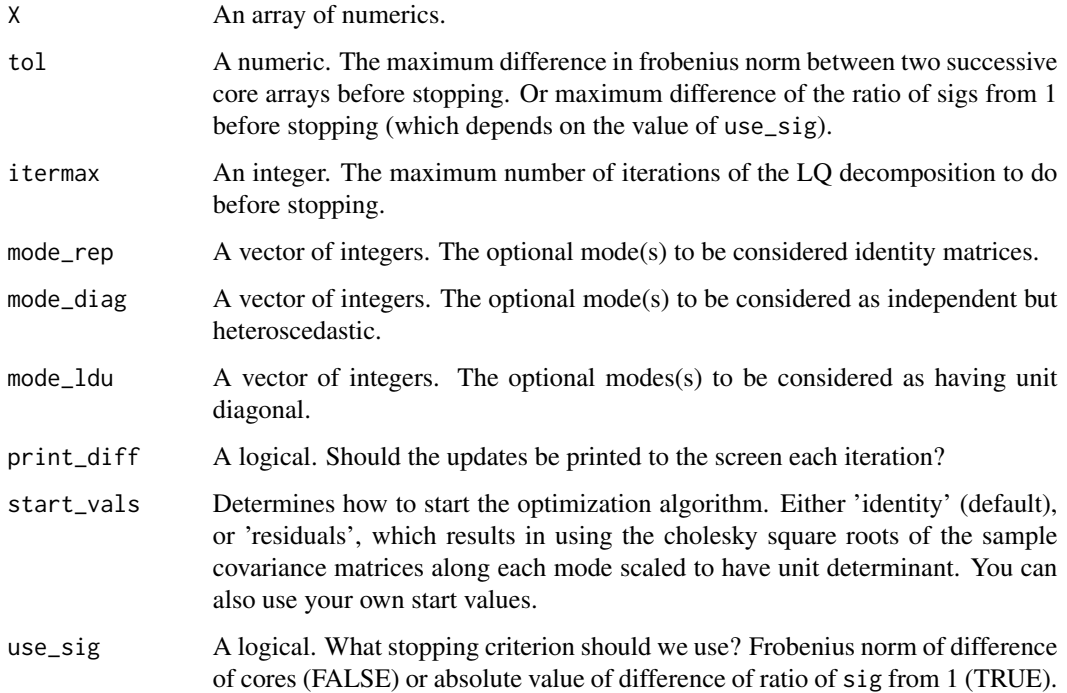

#### Details

Given an array X, the default version of this function will calculate  $(1)$  L a list of lower triangular matricies with positive diagonal elements and unit determinant, Z an array of the same dimensions as X that has special orthogonal properties, and (3) sig a numeric such that X is the same as sig  $*$  atrans(Z, L) up to numeric precision.

This output  $(1)$  can be considered a generalization of the LQ decomposition to tensors,  $(2)$  solves an optimization problem which the matrix LQ decomposition solves, and (3) has a special connection to likelihood inference in the array normal model.

There are options to constrain the matrices in  $\mathsf{L}$  to either be diagonal, lower triangular with unit diagonal, or the identity matrix. Each of these correspond to submodels in Kronecker structured covariance models. The core array corresponding to each of these options has different properities (see [Gerard and Hoff \(2016\)\)](https://doi.org/10.1016/j.laa.2016.04.033). These more constrained tensor decompositions are called HOLQ juniors.

The MLE of the ith component covariance matrix under *any* elliptically contoured Kronecker structured covariance model is given by  $L[[i]]$  %\* t( $L[[i]]$ ). The MLE for the total variation pamarameter will be different depending on the distribution of the array, but for the array normal it is sig  $\land$  2 / prod(p) (the "variance" form for the total variation parameter).

The likelihood ratio test statistic depends only on sig and can be implemented in [lrt\\_stat](#page-27-1).

The algorithm used to fit the HOLQ iteratively repeats the LQ decomposition along each mode.

For more details on the incredible HOLQ, see [Gerard and Hoff \(2016\).](https://doi.org/10.1016/j.laa.2016.04.033)

# <span id="page-17-0"></span>Value

Z The core array with scaled all-orthonormality property.

A A list of matrices.

sig A numeric. The total variation parameter. This is the "standard deviation" form.

### Author(s)

David Gerard.

# References

Gerard, D., & Hoff, P. (2016). A higher-order LQ decomposition for separable covariance models. *Linear Algebra and its Applications*, 505, 57-84. [https://doi.org/10.1016/j.laa.2016.04.](https://doi.org/10.1016/j.laa.2016.04.033) [033](https://doi.org/10.1016/j.laa.2016.04.033) <http://arxiv.org/pdf/1410.1094v1.pdf>

# See Also

[array\\_bic\\_aic](#page-4-1) for using the output of holq to calculate AIC and BIC,

[get\\_isvd](#page-14-1) for using the output of holq to calculate a tensor generalization of the singular value decomposition.

[lq](#page-24-1) for the matrix LQ decomposition.

[lrt\\_stat](#page-27-1) for using the output of holq to calculate likelihood ratio test statistics.

[mle\\_from\\_holq](#page-30-1) for using the output of holq to calculate the maximum likelihood estimates of the component covariance matrices under the array normal model.

# Examples

```
#Genrate random data.
p \leftarrow c(2, 3, 4)X \leftarrow array(stats::rnorm(pred(p)), dim = p)
#Calculate HOLQ with unit diagonal on 2nd mode,
# and diagonal along 3rd mode.
holq_x \leftarrow holq(X, mode_ldu = 2, mode_ldiag = 3)Z <- holq_x$Z
A \leq -holq_x$A
sig <- holq_x$sig
#Reconstruct X
trim(X - sig * atrans(Z, A), 10^{\circ}-5)
#Properties of core
#First mode has orthonormal rows.
trim(mat(Z, 1) % * t(mat(Z, 1)), 10^-5)
#Second mode has orthogonal rows.
trim(mat(Z, 2) %*% t(mat(Z, 2)), 10^-5)
#Third mode has unit diagonal (up to scale).
```

```
diag(mat(Z, 3) % * t(mat(Z, 3)))
```
<span id="page-18-1"></span>hooi *Calculate the higher-order orthogonal iteration (HOOI).*

# Description

This function will calculate the best rank  $r$  (where  $r$  is a vector) approximation (in terms of sum of squared differences) to a given data array.

#### Usage

```
hooi(X, r, tol = 10^{\circ}-6, print_fnorm = FALSE, itermax = 500)
```
# Arguments

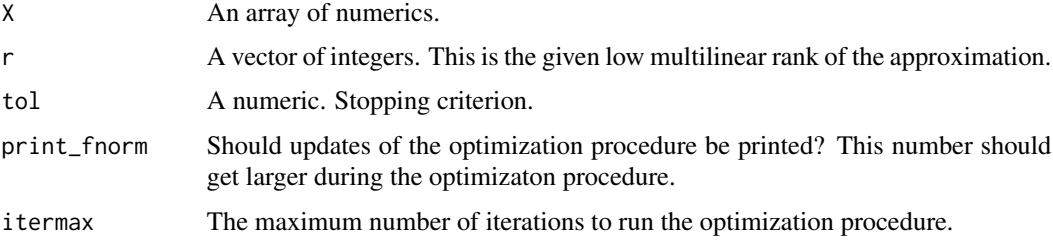

# Details

Given an array X, this code will find a core array G and a list of matrices with orthonormal columns U that minimizes fnorm( $X$  -atrans( $G, U$ )). If r is equal to the dimension of X, then it returns the HOSVD (see [hosvd](#page-19-1)).

For details on the HOOI see [Lathauwer et al \(2000\).](https://doi.org/10.1137/S0895479898346995)

#### Value

G An all-orthogonal core array.

U A vector of matrices with orthonormal columns.

#### Author(s)

David Gerard.

# References

De Lathauwer, L., De Moor, B., & Vandewalle, J. (2000). On the best rank-1 and rank- $(r_1, r_2, ..., r_n)$ [approximation of higher-order tensors.](http://doi.org/10.1137/S0895479898346995) *SIAM Journal on Matrix Analysis and Applications*, 21(4), 1324-1342.

# Examples

```
## Generate random data.
p \leftarrow c(2, 3, 4)X \leq -\arctan(\text{stats}:rnorm(prod(p)), \text{dim} = p)## Calculate HOOI
r < -c(2, 2, 2)hooi_x \le hooi(X, r = r)
G <- hooi_x$G
U <- hooi_x$U
## Reconstruct the hooi approximation.
X_approx <- atrans(G, U)
fnorm(X - X_approx)
```
<span id="page-19-1"></span>hosvd *Calculate the (truncated) higher-order SVD (HOSVD).*

# Description

Calculates the left singular vectors of each matrix unfolding of an array, then calculates the core array. The resulting output is a Tucker decomposition.

#### Usage

 $host(Y, r = NULL)$ 

# Arguments

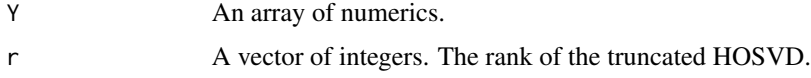

# Details

If r is equal to the rank of Y, then Y is equal to atrans(S, U), up to numerical accuracy.

More details on the HOSVD can be found in [De Lathauwer et. al. \(2000\).](https://doi.org/10.1137/S0895479896305696)

# Value

U A list of matrices with orthonormal columns. Each matrix contains the mode-specific singular vectors of its mode.

S An all-orthogonal array. This is the core array from the HOSVD.

# Author(s)

Peter Hoff.

<span id="page-19-0"></span>

<span id="page-20-0"></span>ihop 21

# References

De Lathauwer, L., De Moor, B., & Vandewalle, J. (2000). [A multilinear singular value decomposi](http://doi.org/10.1137/S0895479896305696)[tion.](http://doi.org/10.1137/S0895479896305696) *SIAM journal on Matrix Analysis and Applications*, 21(4), 1253-1278.

#### Examples

```
#Generate random data.
p \leftarrow c(2, 3, 4)X \leftarrow array(stats::rnorm(prod(p)), dim = p)#Calculate HOSVD.
hosvd_x \le - hosvd(X)S < - hosvd_x$S
U <- hosvd_x$U
#Recover X.
trim(X - atrans(S, U))#S is all-orthogonal.
trim(mat(S, 1) %*% t(mat(S, 1)))
trim(mat(S, 2) %*% t(mat(S, 2)))
trim(mat(S, 3) %*% t(mat(S, 3)))
```
<span id="page-20-1"></span>ihop *The incredible higher-order polar decomposition (IHOP).*

# Description

Mmm, pancakes.

# Usage

```
ihop(X, itermax = 100, tol = 10^{\circ}-9, print_diff = TRUE, mode_rep = NULL,use\_sig = TRUE)
```
#### Arguments

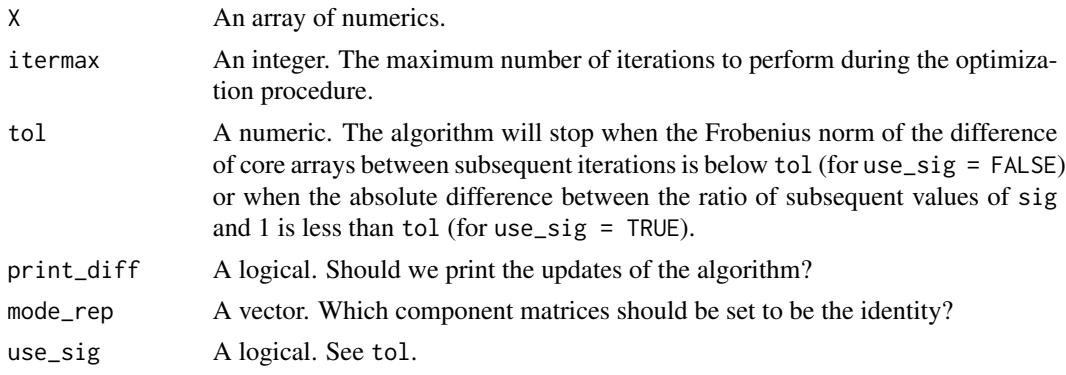

# Details

This function will calculate the higher-order polar decomposition, a generalization of the polar decomposition to tensors. It generalizes a minimization formulation of the polar decomposition.

Given an array  $X$ , ihop will output L a list of lower triangular matrices with positive diagonal elements and unit Frobenius norm, R a core array with certain orthogonality properties, and sig a total variation parameter. We have that X is equal to sig  $*$  atrans(R, L) up to numerical precision.

t(solve(L[[i]])) %\*% mat(R, i) will have orthonormal rows for all i.

For more details on the IHOP, see [Gerard and Hoff \(2016\).](https://doi.org/10.1016/j.laa.2016.04.033)

# Value

R A core array which, in combination with L, has certain orthogonality properties.

L A list of lower triangular matrices with unit Frobenius norm.

sig A numeric.

#### Author(s)

David Gerard.

# References

Gerard, D., & Hoff, P. (2016). A higher-order LQ decomposition for separable covariance models. *Linear Algebra and its Applications*, 505, 57-84. [https://doi.org/10.1016/j.laa.2016.04.](https://doi.org/10.1016/j.laa.2016.04.033) [033](https://doi.org/10.1016/j.laa.2016.04.033) <http://arxiv.org/pdf/1410.1094v1.pdf>

#### Examples

```
#Generate random data.
p \leftarrow c(2, 3, 4)X \leq -\arctan(\text{stack}:rnorm(prod(p)), \text{dim} = p)#Calculate IHOP.
ihop_x \leftarrow ihop(X)R < -i hop_x$R
L <- ihop_x$L
sig <- ihop_x$sig
#Reconstruct X
trim(X - sig * atrans(R, L))#Orthogonality properties
ortho_1 <- t(solve(L[[1]])) %*% mat(R, 1)
trim(ortho_1 %*% t(ortho_1))
ortho_2 <- t(solve(L[[2]])) %*% mat(R, 2)
trim(ortho_2 %*% t(ortho_2))
ortho_3 <- t(solve(L[[3]])) %*% mat(R, 3)
```
#### <span id="page-22-0"></span>kendalltau 23

```
trim(ortho_3 %*% t(ortho_3))
```
kendalltau *Kendall's tau measure of association.*

# Description

This function provides a Monte Carlo approximation to Kendall's tau measure of association.

# Usage

kendalltau(x, y, nmc = 1e+05)

# Arguments

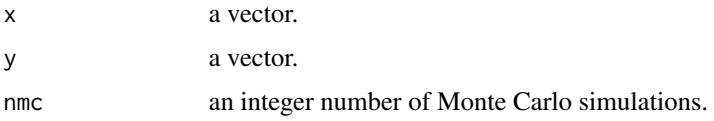

# Value

A Monte Carlo approximation to Kendall's tau measure of association.

# Author(s)

Peter Hoff.

# Examples

```
mu <- rexp(30)
tensr:::kendalltau(rpois(30, mu), rpois(30, mu))
```
<span id="page-22-1"></span>Kom *Commutation matrix.*

# Description

Construct the communtation matrix.

# Usage

Kom(m, n)

#### <span id="page-23-0"></span>Arguments

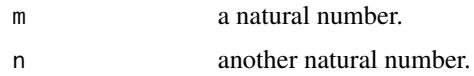

# Details

This function constructs the commutation matrix K, which maps  $c(A)$  to  $c(t(A))$  for an m by n matrix A.

# Value

K The  $m \times n$  by  $m \times n$  commutation matrix.

#### Author(s)

Peter Hoff.

# References

Magnus, J. R., & Neudecker, H. (1979). [The commutation matrix: some properties and applica](http://doi.org/10.1214/aos/1176344621)[tions.](http://doi.org/10.1214/aos/1176344621) *The Annals of Statistics*, 381-394.

Tracy, D. S., & Dwyer, P. S. (1969). [Multivariate maxima and minima with matrix derivatives.](http://doi.org/10.1080/01621459.1969.10501078) *Journal of the American Statistical Association*, 64(328), 1576-1594.

#### Examples

 $m \le -5$ ;  $n \le -4$ A <- matrix(stats::rnorm(m \* n), m, n) Kom(5, 4)  $%x$  c(A) - c(t(A))

<span id="page-23-1"></span>ldan *Log-likelihood of array normal model.*

#### Description

ldan calculates the log-likelihood of the array normal model, minus a constant.

#### Usage

ldan(E, Sig)

# Arguments

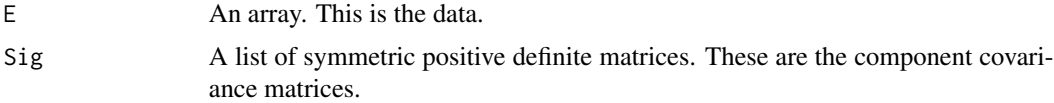

#### <span id="page-24-0"></span>listprod 25

# Author(s)

David Gerard.

<span id="page-24-2"></span>listprod *Element-wise matrix products between two lists.*

# Description

Given two lists of matrices with conformable dimensions, listprod returns a list whose elements are the matrix products of the elements of these two lists.

# Usage

listprod(A, B)

# Arguments

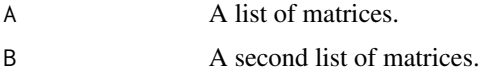

# Value

A list C such that  $C[[i]] = A[[i]]$  %\*% B[[i]].

# Author(s)

David Gerard.

<span id="page-24-1"></span>

lq *LQ decomposition.*

# Description

Computes the LQ decomposition of a matrix.

# Usage

 $lq(X)$ 

# Arguments

X A *n* by *p* matrix of rank *n*.

#### Details

If X is an n by p matrix with  $n \leq p$ , then 1q computes the LQ decomposition of X. That is,  $X = LQ'$  where Q is p by n with orthonormal columns and L is n by n lower triangular with positive diaognal entries.

# Value

L An  $n$  by  $n$  lower triangular matrix with positive diagonal entries.

Q An  $n$  by  $p$  matrix with orthonormal columns.

The returned values satisfy  $X = L$  %\*%  $t(Q)$ , up to numerical precision.

#### Author(s)

David Gerard.

#### See Also

[qr2](#page-35-1) for the related QR decomposition.

#### Examples

```
X \leftarrow matrix(starts::rnorm(12), nrow = 3)lq_X < -lq(X)L < -1qX$LQ <- 1q X$Q\mathbf{L}Q
trim(t(Q) %*% Q)
trim(X - L% * * * (Q))
```
<span id="page-25-1"></span>lrt\_null\_dist\_dim\_same

*Draw from null distribution of likelihood ratio test statistic.*

# Description

When testing for the covariance structure of modes, this function may be used to draw a sample from the null distribution of the likelihood ratio test stistics, whose distribution doesn't depend on any unknown parameters under the null.

# Usage

```
lrt_null_dist_dim_same(p, null_ident = NULL, alt_ident = NULL,
  null_diag = NULL, alt_diag = NULL, reference_dist = "normal",
  t_df = NULL, itermax = 100, holq_itermax = 100, holq_tol = 10^-9)
```
<span id="page-25-0"></span>

#### Arguments

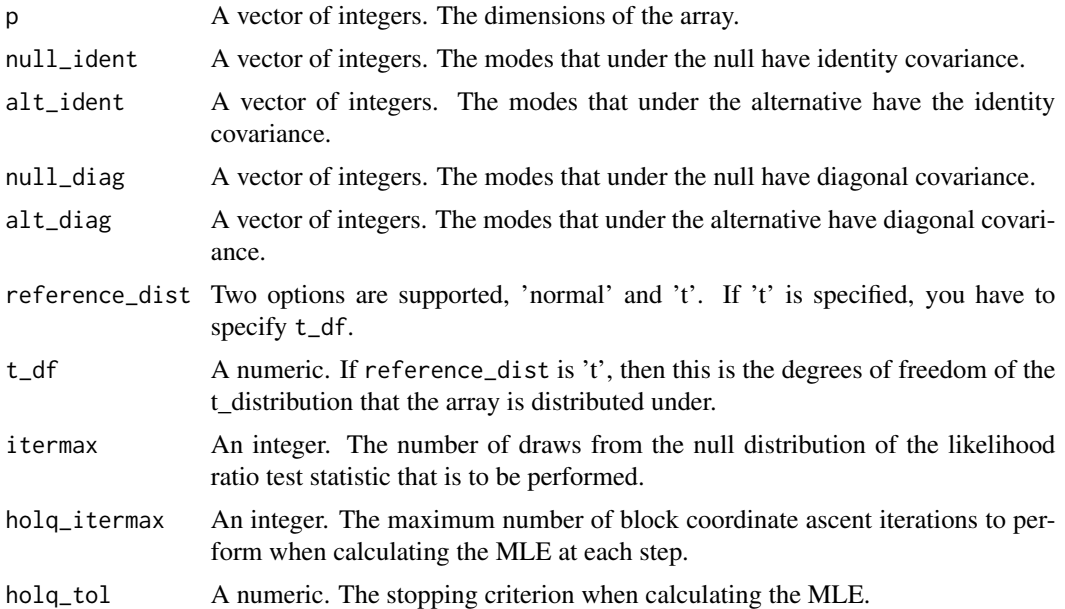

# Details

Let  $vec(X)$  be  $N(0, \Sigma)$ . Given two nested hypotheses,

 $H_1 : \Sigma = \Psi_K \otimes \cdots \otimes \Psi_1$ 

versus

 $H_0: \Sigma = \Omega_K \otimes \cdots \otimes \Omega_1,$ 

this function will draw from the null distribution of the likelihood ratio test statistic. The possible options are that  $\Psi_i$  or  $\Omega_i$  are the identity matrix, a diagonal matrix, or any positive definite matrix. By default, it's assumed that these matrices are any positive definite matrix.

Unfortunately, this fuction does not support testing for the hypothesis of modeling the covariance between two modes with a single covariance matrix. I might code this up in later versions.

#### Value

A vector of draws from the null distribution of the likelihood ratio test statistic.

# Author(s)

David Gerard.

# References

Gerard, D., & Hoff, P. (2016). A higher-order LQ decomposition for separable covariance models. *Linear Algebra and its Applications*, 505, 57-84. [https://doi.org/10.1016/j.laa.2016.04.](https://doi.org/10.1016/j.laa.2016.04.033) [033](https://doi.org/10.1016/j.laa.2016.04.033) <http://arxiv.org/pdf/1410.1094v1.pdf>

<span id="page-27-0"></span>28 let us a set of the set of the set of the set of the set of the set of the set of the set of the set of the set of the set of the set of the set of the set of the set of the set of the set of the set of the set of the s

#### See Also

[lrt\\_stat](#page-27-1) for calculating the likelihood ratio test statistic.

#### Examples

```
#Test for all identity versus all unconstrained.
p = c(4, 4, 4)null1 <- lrt_null_dist_dim_same(p,null_ident = 1:3)
#Generate Null Data
X \leq -\arctan(\text{stats}:rnorm(\text{prod}(p)), dim = p)
sig\_null \leftarrow holq(X, mode\_rep = 1:3)$sig
sig_alt <- holq(X)$sig
lrt_x \leftarrow lrt_stat(signull, sig_alt, p = p)p_value <- mean(null1 > lrt_x)
hist(null1,main = 'Null Distribution of LRT', xlab = 'LRT Statistic')
abline(v = lrt_x, lty = 2, col = 2, lwd = 2)legend('topleft', 'Observed LRT Statistic', lty = 2, col = 2, lwd = 2)
mtext{text(side = 1, paste('P-value = ', round(p_value, digits = 2), sep = ''),line = 2)#-------------------------------------------------------------------------
#Test for all identity versus all mode 1 identity,
# mode 2 diagonal, mode 3 unconstrained.
p = c(4, 4, 4)null2 <- lrt_null_dist_dim_same(p,null_ident = 1:3,
                                  alt\_ident = 1, alt\_diag = 2)
#Generate Null Data
X \leq -\arctan(\text{stats}:rnorm(prod(p)), \text{dim} = p)sig\_null \leftarrow holq(X, mode\_rep = 1:3)$sig
sig\_alt \leq holq(X, mode\_rep = 1, mode\_diag = 2)$sig
lrt_x \leftarrow lrt\_stat(sig\_null, sig\_alt, p = p)p_value < - mean-null2 > lrt_x)hist(null2,main = 'Null Distribution of LRT', xlab = 'LRT Statistic')
abline(v = lrt_x, lty = 2, col = 2, lwd = 2)legend('topleft', 'Observed LRT Statistic', lty = 2, col = 2, lwd = 2)
mtext{text(side = 1, paste('P-value = ', round(p_value, digits = 2), sep = ''),line = 2)
```
<span id="page-27-1"></span>lrt\_stat *Calculate the likelihood ratio test statistic.*

#### Description

Calulate the likelihood ratio test statistic for Kronecker structured covariance models.

<span id="page-28-0"></span> $\frac{m}{2}$  and  $\frac{29}{2}$ 

# Usage

lrt\_stat(sig\_null, sig\_alt, p)

# Arguments

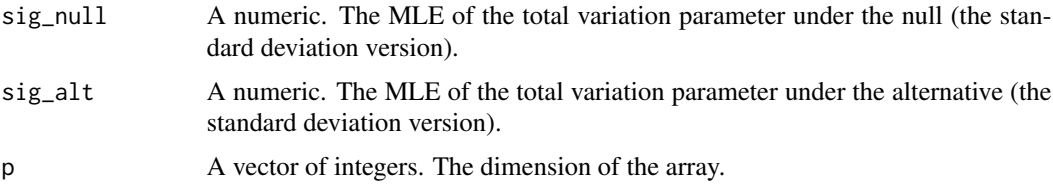

# Details

The LRT statistic is the exact same for all elliptically distributed Kronecker structured covariance models (not just the normal). The distribution of the likelihood ratio test statistic does change.

#### Value

A numeric. The likelihood ratio test statistic.

#### Author(s)

David Gerard.

### References

Gerard, D., & Hoff, P. (2016). A higher-order LQ decomposition for separable covariance models. *Linear Algebra and its Applications*, 505, 57-84. [https://doi.org/10.1016/j.laa.2016.04.](https://doi.org/10.1016/j.laa.2016.04.033) [033](https://doi.org/10.1016/j.laa.2016.04.033) <http://arxiv.org/pdf/1410.1094v1.pdf>

# See Also

[holq](#page-15-1) for obtaining the MLE of the total variation parameter.

[lrt\\_null\\_dist\\_dim\\_same](#page-25-1) for getting the null distribution of the likelihood ratio test statistic.

<span id="page-28-1"></span>mat *Unfold a matrix.*

# Description

mat returns a matrix version of a provided tensor.

#### Usage

mat(A, k)

<span id="page-29-0"></span>30 mhalf

#### Arguments

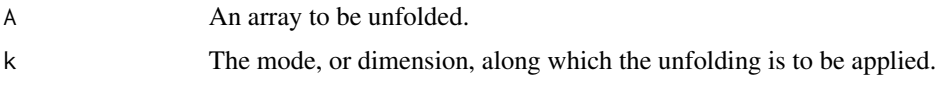

#### Details

Applies the matrix unfolding operator (also called 'matricization' or 'matrix flattening' operator) on a provided tensor. There are multiple ways one could do this. This function performs the matrix unfolding described in [Kolda and Bader \(2009\).](https://doi.org/10.1137/07070111X)

# Value

A matrix whose rows index the kth mode and whose columns index every other mode. The ordering of the columns is in lexicographical order of the indices of the array A.

#### Author(s)

Peter Hoff.

# References

Kolda, T. G., & Bader, B. W. (2009). [Tensor decompositions and applications.](https://doi.org/10.1137/07070111X) *SIAM review*, 51(3), 455-500.

#### Examples

A  $\leq$  array(1:8, dim =  $c(2,2,2)$ ) mat(A, 1) mat(A, 2) mat(A, 3)

<span id="page-29-1"></span>

mhalf *The symmetric square root of a positive definite matrix.*

# Description

Returns the unique symmetric positive definite square root matrix of a provided symmetric positive definite matrix.

#### Usage

mhalf(M)

#### Arguments

M A symmetric positive definite matrix.

<span id="page-30-0"></span>mle\_from\_holq 31

# Value

The unique symmetric positive definite matrix X such that  $XX = M$ .

#### Author(s)

Peter Hoff.

# Examples

```
Y \leq - matrix(stats:: rnorm(4), nrow = 2)
M <- Y %*% t(Y)
X \leftarrow mhalf(M)X
identical(M, X %*% X)
```
<span id="page-30-1"></span>mle\_from\_holq *Get MLE from output of* holq*.*

# Description

From the output of holq, this function will calculate the MLEs for the component covariance matrices and for the total variation parameter.

#### Usage

```
mle_from_holq(holq_obj)
```
# Arguments

holq\_obj The output returned from holq.

#### Details

The function simply takes the A[[i]] output of holq and returs A[[i]] %\*% t(A[[i]]). The estimate of the total variation parameter is sqrt(sig  $\land$  2 / prod{p}), whre p is the vector of dimensions of the data array and sig is the output from holq.

# Value

cov\_mle A list of positive definite matrices. These are the MLEs for the component covariance matrices.

sig\_mle A numeric. This is an estimate of the "standard deviation" form of the total variation parameter.

# Author(s)

David Gerard.

#### <span id="page-31-0"></span>References

Gerard, D., & Hoff, P. (2016). A higher-order LQ decomposition for separable covariance models. *Linear Algebra and its Applications*, 505, 57-84. [https://doi.org/10.1016/j.laa.2016.04.](https://doi.org/10.1016/j.laa.2016.04.033) [033](https://doi.org/10.1016/j.laa.2016.04.033) <http://arxiv.org/pdf/1410.1094v1.pdf>

#### See Also

[holq](#page-15-1).

<span id="page-31-1"></span>multiway\_takemura *Calculate a truncated multiway Takemura estimator.*

#### **Description**

This function will 'average' Bayes rules given random rotations of the data array. This 'averaged' estimator has lower risk than the uniformly minimum risk equivariant estimator under a product group of lower triangular matrices. Truncated multiway Takemura's estimator is not equivariant with respect to this product group of lower triangular matrices, but it is an equivariant randomized estimator with respect to a product group of orthogonal matrices.

#### Usage

```
multiway_takemura(X, ortho_max = 2, mcmc_itermax = 1000,
  start_identity = FALSE, print_mcmc = FALSE, mode_rep = NULL)
```
### Arguments

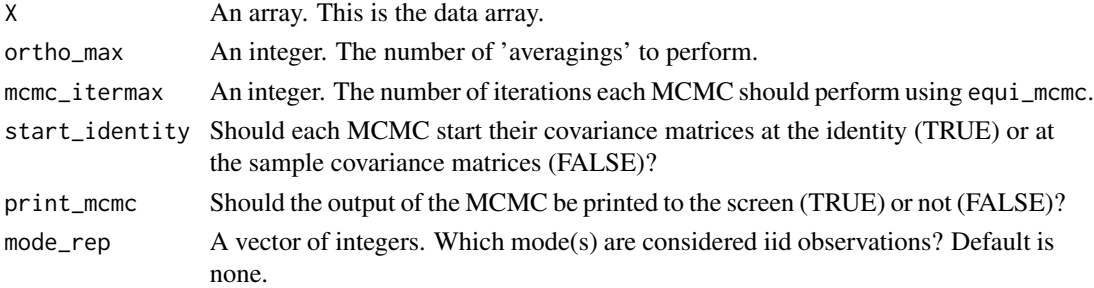

#### Details

This function will (1) randomly rotate X along every mode, then (2) it will calculate the uniformly minimum risk equivariant estimator using equi\_mcmc, then (3) it will 'average' these estimates.

# Value

B A list of the truncated multiway Takemura's estimators for each component covariance matrix. Not their Cholesky square roots.

b Truncated multiway Takemura's estimator for the total variation parameter. The 'variance' form, not the 'standard devation' form.

<span id="page-32-0"></span>multi\_stein\_loss 33

#### Author(s)

David Gerard.

#### References

Gerard, D., & Hoff, P. (2015). Equivariant minimax dominators of the MLE in the array normal model. *Journal of Multivariate Analysis*, 137, 32-49. [https://doi.org/10.1016/j.jmva.2015.](https://doi.org/10.1016/j.jmva.2015.01.020) [01.020](https://doi.org/10.1016/j.jmva.2015.01.020) <http://arxiv.org/pdf/1408.0424.pdf>

#### See Also

[equi\\_mcmc](#page-10-1), [random\\_ortho](#page-36-1).

#### Examples

```
# Simulate data.
p \leftarrow c(5, 5, 5)X \leftarrow array(stats::rnorm(pred(p)), dim = p)
multi_out <- multiway_takemura(X, mode_rep = 3)
multi_out$b
trim(multi_out$B[[1]])
trim(multi_out$B[[2]])
trim(multi_out$B[[3]])
```
<span id="page-32-1"></span>multi\_stein\_loss *Calculate multiway Stein's loss from square root matrices.*

# Description

Given a list of estimates of the lower-triangular Cholesky square roots of component covariance matrices, a list of true lower-triangular Cholesky square roots of component covariance matrices, an estimate of the total variation, and the true total variation, multi\_stein\_loss will calculate multiway Stein's loss between the estimates and the truth.

#### Usage

```
multi_stein_loss(B, Psi, b, psi)
```
#### Arguments

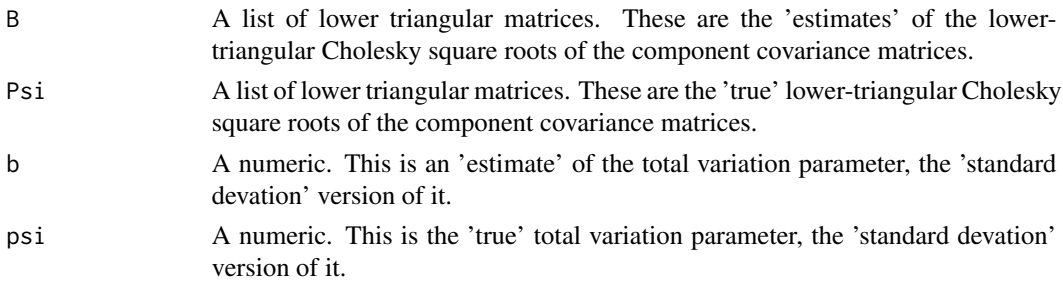

# <span id="page-33-0"></span>Details

Multiway Stein's loss is a generalization of Stein's loss. More details on multiway Stein's loss and the Bayes rules under it can be found in [Gerard and Hoff \(2015\).](https://doi.org/10.1016/j.jmva.2015.01.020)

The function multi\_stien\_loss\_cov also calculates multiway Stein's loss, but uses the component covariance matrices (not the Cholesky roots) as input.

#### Value

A numeric, the multiway Stein's loss between the 'truth' and the 'estimates'.

#### Author(s)

David Gerard.

# References

Gerard, D., & Hoff, P. (2015). Equivariant minimax dominators of the MLE in the array normal model. *Journal of Multivariate Analysis*, 137, 32-49. [https://doi.org/10.1016/j.jmva.2015.](https://doi.org/10.1016/j.jmva.2015.01.020) [01.020](https://doi.org/10.1016/j.jmva.2015.01.020) <http://arxiv.org/pdf/1408.0424.pdf>

#### See Also

[multi\\_stein\\_loss\\_cov](#page-33-1), [get\\_equi\\_bayes](#page-13-1).

<span id="page-33-1"></span>multi\_stein\_loss\_cov *Calculate multiway Stein's loss from component covariance matrices.*

# Description

Given a list of estimated component covariance matrices, a list of true component covariance matrices, an estimate of the total variation, and the true total variation, multi\_stein\_loss\_cov will calculate multiway Stein's loss between the estimates and the truth.

#### Usage

```
multi_stein_loss_cov(B, Sigma, b, sigma)
```
#### Arguments

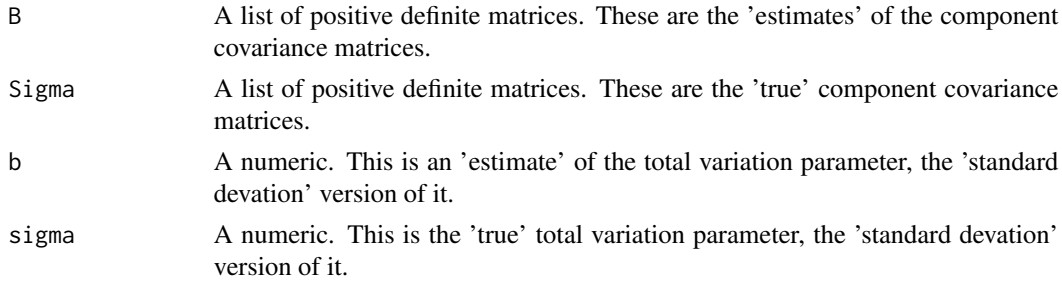

#### <span id="page-34-0"></span>polar and 35

#### Details

Multiway Stein's loss is a generalization of Stein's loss. More details on multiway Stein's loss and the Bayes rules under it can be found in [Gerard and Hoff \(2015\).](https://doi.org/10.1016/j.jmva.2015.01.020)

The function multi\_stien\_loss also calculates multiway Stein's loss, but uses the lower-triangular Cholesky square roots of the component covariance matrices as input.

#### Value

A numeric, the multiway Stein's loss between the 'truth' and the 'estimates'.

# Author(s)

David Gerard.

#### References

Gerard, D., & Hoff, P. (2015). Equivariant minimax dominators of the MLE in the array normal model. *Journal of Multivariate Analysis*, 137, 32-49. [https://doi.org/10.1016/j.jmva.2015.](https://doi.org/10.1016/j.jmva.2015.01.020) [01.020](https://doi.org/10.1016/j.jmva.2015.01.020) <http://arxiv.org/pdf/1408.0424.pdf>

# See Also

[multi\\_stein\\_loss](#page-32-1), [get\\_equi\\_bayes](#page-13-1).

<span id="page-34-1"></span>

polar *The left polar decomposition.*

#### Description

polar calculates the left polar decomposition of a matrix.

#### Usage

polar(X)

#### Arguments

X A matrix.

#### Details

polar Takes a matrix X, of dimensions n by p, and returns two matrices P and Z such that  $X =$ PZ. P is a symmetric positive definite matrix of dimension n by n and Z is an n by p matrix with orthonormal rows.

# <span id="page-35-0"></span>Value

P A  $n$  by  $n$  symmetric positive definite matrix.

Z A  $n$  by  $p$  matrix with orthonormal rows.

Note that  $X = P$  %\*% Z, up to numerical precision.

# Author(s)

David Gerard.

# Examples

```
X \leftarrow matrix(1:6, nrow = 2)polar_x <- polar(X)
P <- polar_x$P
Z <- polar_x$Z
P
Z
trim(Z %*% t(Z))
trim(X - P % * X Z)
```
<span id="page-35-1"></span>qr2 *QR Decomposition.*

#### Description

QR decomposition, constraining the R matrix to have non-negative diagonal entries.

#### Usage

 $qr2(X)$ 

# Arguments

X A matrix of dimension *n* by *p* where  $n \geq p$ 

# Details

This function is almost a wrapper for  $qr()$ ,  $qr(R)$ , and  $qr(Q)$ , except it constrains the diagonal elements of R to be non-negative. If X is full rank with fewer columns than rows, then this is sufficient to gaurantee uniqueness of the QR decomposition (Proposition 5.2 of [Eaton \(1983\)\)](https://books.google.com/books?id=WyvvAAAAMAAJ).

# Value

Q An  $n$  by  $p$  matrix with orthonormal columns.

R A  $p$  by  $p$  upper-triangular matrix with non-negative diagonal elements.

# <span id="page-36-0"></span>random\_ortho 37

#### Author(s)

David Gerard.

# See Also

[qr](#page-0-0), [qr.Q](#page-0-0), and [qr.R](#page-0-0) for the base methods on the obtaining the QR decomposition. [lq](#page-24-1) for the related LQ decomposition.

<span id="page-36-1"></span>random\_ortho *Generate a list of orthogonal matrices drawn from Haar distribution.*

# Description

Given a vector p, random\_ortho will generate a list ortho\_list such that ortho\_list[[i]] is a matrix with row and column dimensions p[[i]] and is drawn from the uniform (Haar) distribution over the space of orthogonal matrices.

# Usage

random\_ortho(p)

#### Arguments

p A vector of dimensions for the matrices.

# Details

This function is primarily used by [multiway\\_takemura](#page-31-1) in its averaging over uniformly minimum risk equivariant estimators under rotations of the data array.

#### Value

ortho\_list A list of orthogonal matrices whose dimensions are given in p.

#### Author(s)

David Gerard.

# See Also

[multiway\\_takemura](#page-31-1).

<span id="page-37-1"></span><span id="page-37-0"></span>

Given scale matrix Phi and degrees of freedom nu, rmirror\_wishart will sample from the mirror-Wishart distribution.

#### Usage

rmirror\_wishart(nu, Phi)

# Arguments

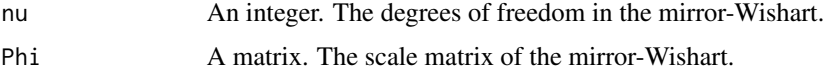

#### Details

S is mirror-Wishart $(\nu, \Phi)$  if

$$
S = UV'VU',
$$

where  $VV'$  is the lower triangular Cholesky decomposition of a Wishart( $\nu$ , I)-distributed random matrix and  $UU'$  is the upper triangular Cholesky decomposition of  $\Phi$ . That is, V is lower triangular and  $U$  is upper triangular. For details on its applications, see [Gerard and Hoff \(2015\).](https://doi.org/10.1016/j.jmva.2015.01.020)

# Value

A matrix drawn from the mirror-Wishart distribution with nu degrees of freedom and scale matrix Phi.

#### Author(s)

David Gerard.

# References

Gerard, D., & Hoff, P. (2015). Equivariant minimax dominators of the MLE in the array normal model. *Journal of Multivariate Analysis*, 137, 32-49. [https://doi.org/10.1016/j.jmva.2015.](https://doi.org/10.1016/j.jmva.2015.01.020) [01.020](https://doi.org/10.1016/j.jmva.2015.01.020) <http://arxiv.org/pdf/1408.0424.pdf>

#### See Also

[sample\\_right\\_wishart](#page-40-1)

<span id="page-38-0"></span>

Simulate a multivariate normal random matrix.

# Usage

rmvnorm(n, mu, Sigma, Sigma.chol = chol(Sigma))

# Arguments

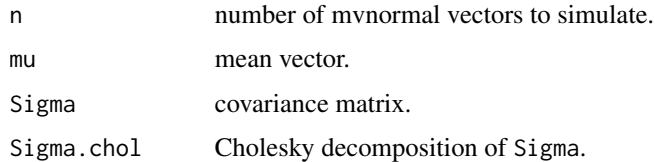

# Details

This function simulates multivariate normal random vectors.

# Author(s)

Peter Hoff.

# Examples

```
# Simulate several matrices and compute the mean.
Y <- tensr:::rmvnorm(100, c(1, 2, 3), matrix(c(3, 0, 1, 0, 1, -1, 1, -1, 2), 3, 3))
colMeans(Y)
cov(Y)
```
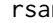

**randard** *Standard normal array.* 

# Description

Generate an array of iid standard normal variables.

# Usage

rsan(dim)

<span id="page-39-0"></span>dim a vector of positive integers.

# Details

This functions generates an array of dimension dim filled with iid standard normal variables.

# Author(s)

Peter Hoff.

# Examples

```
tensr:::rsan(c(5,4,3))
```
rwish *Wishart simulation.*

# Description

Simulate a Wishart-distributed random matrix.

# Usage

rwish(S0, nu = dim(as.matrix(S0))[1] + 1)

#### Arguments

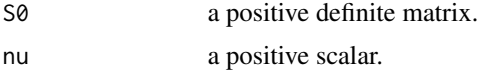

# Details

This function simulates a Wishart random matrix using Bartletts decomposition, as described in Everson and Morris (2000).

# Author(s)

Peter Hoff.

# Examples

```
# simulate several matrices and compute the mean.
SS \leq matrix(0, 5, 5)
for(s in 1:1000) { SS <- SS + tensr:::rwish(diag(5), 3) }
SS / s
```
<span id="page-40-1"></span><span id="page-40-0"></span>sample\_right\_wishart *Gibbs update of* Phi\_inv*.*

# Description

Samples an upper triangular Cholesky square root of a mirror-Wishart distributed random variable.

#### Usage

```
sample_right_wishart(nu, V)
```
#### Arguments

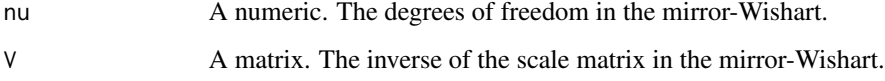

# Details

Let X be mirror-Wishart( $\nu$ ,  $V^-$ 1). Then This code returns an upper triangular C where  $X = CC'$ . This function is used primarily during the Gibbs updates of the inverse of the lower triangular Cholesky square root of the component covariance matrices in equi\_mcmc.

# Value

C An upper triangular matrix such that C %\*% t(C) is a sample from the mirror-Wishart(nu,  $V \sim -1$ ) distribution.

#### Author(s)

David Gerard.

#### References

Gerard, D., & Hoff, P. (2015). Equivariant minimax dominators of the MLE in the array normal model. *Journal of Multivariate Analysis*, 137, 32-49. [https://doi.org/10.1016/j.jmva.2015.](https://doi.org/10.1016/j.jmva.2015.01.020) [01.020](https://doi.org/10.1016/j.jmva.2015.01.020) <http://arxiv.org/pdf/1408.0424.pdf>

#### See Also

[equi\\_mcmc](#page-10-1), [rmirror\\_wishart](#page-37-1).

<span id="page-41-1"></span><span id="page-41-0"></span>

Samples from the square root of an inverse-gamma.

#### Usage

sample\_sig(X, phi\_inv)

#### Arguments

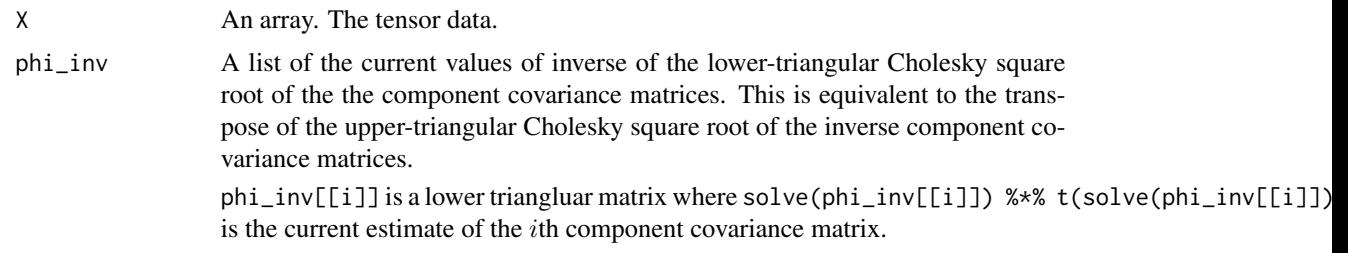

#### Details

This function provides a Gibbs update for the total variation parameter from the MCMC implemented in equi\_mcmc. This corresponds to the square root of an inverse-gamma distributed random variable whose parameters depend on the data and the component covariance matrices. Roughly, this is the update for the standard deviation, not the variance.

#### Value

A numeric. The update for the total variation parameter in the MCMC implemented in equi\_bayes.

#### Author(s)

David Gerard.

#### References

Gerard, D., & Hoff, P. (2015). Equivariant minimax dominators of the MLE in the array normal model. *Journal of Multivariate Analysis*, 137, 32-49. [https://doi.org/10.1016/j.jmva.2015.](https://doi.org/10.1016/j.jmva.2015.01.020) [01.020](https://doi.org/10.1016/j.jmva.2015.01.020) <http://arxiv.org/pdf/1408.0424.pdf>

#### See Also

[equi\\_mcmc](#page-10-1) for a Gibbs sampler where this function is used.

<span id="page-42-1"></span><span id="page-42-0"></span>

Will provide a list of identity matrices for the specified modes.

### Usage

```
start_ident(p, modes = NULL)
```
# Arguments

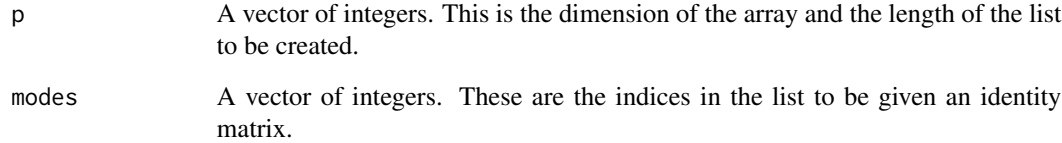

# Details

Given a vector of dimensions p and a vector indicating which modes will get an identity matrix modes, this function will return a list start\_vals where start\_vals[[i]] is the identity matrix of dimensions p[i] if i is in modes and will be NULL otherwise.

This is primarily used when getting starting values in equi\_mcmc.

#### Value

start\_vals A list of identity matrices and NULL values.

# Author(s)

David Gerard.

# See Also

[equi\\_mcmc](#page-10-1).

<span id="page-43-1"></span><span id="page-43-0"></span>

Scaled Cholesky square roots of the sample covariance matrix and its inverse.

#### Usage

start\_resids(Y, mode\_rep = NULL)

#### Arguments

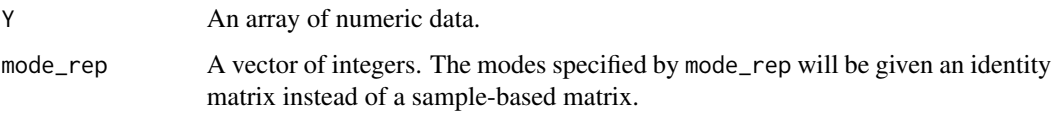

#### Details

This function will take the sample covariance matrix of the  $i$ th matricization of an input array Y and will return (1) its lower-triangular Cholesky square root scaled down to have determinant 1 and (2) the inverse of its lower-triangular Cholesky square root scaled down to have determinant 1. This function is primarily used to obtain starting values for the Gibbs sampler implemented in equi\_mcmc.

#### Value

Sig A list where Sig[[i]] is the lower-triangular Cholesky square root of the sample covariance matrix of the ith mode, scaled down to have determinant 1.

Sig\_inv A list where Sig\_inv[[i]] is the inverse of the lower-triangular Cholesky square root of the sample covariance matrix of the ith mode, scaled down to have determinant 1.

If mode\_rep is not NULL, then the list elements in Sig and Sig\_inv specified in mode\_rep will be the identity matrix instead of sample-based matrices.

#### Author(s)

David Gerard.

#### See Also

[equi\\_mcmc](#page-10-1).

<span id="page-44-0"></span>

This package provides a collection of functions for likelihood and equivariant inference for covariance matrices under the array normal model. Also included are functions for calculating tensor decompositions that are related to likelihood inference in the array normal model.

# Introduction

Let  $X$  be a multidimensional array (also called a tensor) of  $K$  dimensions. This package provides a series of functions to perform statistical inference when

 $vec(X) \sim N(0, \Sigma),$ 

where  $\Sigma$  is assumed to be Kronecker structured. That is,  $\Sigma$  is the Kronecker product of K covariance matrices, each of which has the interpretation of being the covariance of  $X$  along its  $k$ th mode, or dimension.

Pay particular attention to the zero mean assumption. That is, you need to de-mean your data prior to applying these functions. If you have more than one sample,  $X_i$  for  $i = 1, \ldots, n$ , then you can concatenate these tensors along a  $(K + 1)$ th mode to form a new tensor Y and apply the demean\_tensor() function to Y which will return a tensor that satisfies the mean-zero assumption.

The details of the methods in this package can be found in [Gerard and Hoff \(2015\)](https://doi.org/10.1016/j.jmva.2015.01.020) and [Gerard and](https://doi.org/10.1016/j.laa.2016.04.033) [Hoff \(2016\).](https://doi.org/10.1016/j.laa.2016.04.033)

#### Tensr functions

[amprod](#page-2-1) k-mode product.

[anorm\\_cd](#page-3-1) Array normal conditional distributions.

[array\\_bic\\_aic](#page-4-1) Calculate the AIC and BIC.

[arrIndices](#page-5-1) Array indices.

[atrans](#page-6-1) Tucker product.

[collapse\\_mode](#page-7-1) Collapse multiple modes into one mode.

[convert\\_cov](#page-8-1) Convert the output from equi\_mcmc to component covariance matrices.

[demean\\_tensor](#page-9-1) Demeans array data.

[equi\\_mcmc](#page-10-1) Gibbs sampler using an invariant prior.

[fnorm](#page-12-1) Frobenius norm of an array.

[get\\_equi\\_bayes](#page-13-1) Get the Bayes rule under multiway Stein's loss.

[get\\_isvd](#page-14-1) Calculate the incredible SVD (ISVD).

[holq](#page-15-1) Calculate the incredible higher-order LQ decomposition (HOLQ).

[hooi](#page-18-1) Calculate the higher-order orthogonal iteration (HOOI).

<span id="page-45-0"></span>[hosvd](#page-19-1) Calculate the (truncated) higher-order SVD (HOSVD).

[Kom](#page-22-1) Commutation matrix.

[ihop](#page-20-1) The incredible higher-order polar decomposition (IHOP).

[ldan](#page-23-1) Log-likelihood of array normal model.

[listprod](#page-24-2) Element-wise matrix products between two lists.

[lq](#page-24-1) LQ decomposition.

[lrt\\_null\\_dist\\_dim\\_same](#page-25-1) Draw from null distribution of likelihood ratio test statistic.

[lrt\\_stat](#page-27-1) Calculate the likelihood ratio test statistic.

[mat](#page-28-1) Unfold a matrix.

[mhalf](#page-29-1) The symmetric square root of a positive definite matrix.

[mle\\_from\\_holq](#page-30-1) Get MLE from output of holq.

[multi\\_stein\\_loss](#page-32-1) Calculate multiway Stein's loss from square root matrices.

[multi\\_stein\\_loss\\_cov](#page-33-1) Calculate multiway Stein's loss from component covariance matrices.

[multiway\\_takemura](#page-31-1) Calculate a truncated multiway Takemura estimator.

[polar](#page-34-1) The left polar decomposition.

[qr2](#page-35-1) QR Decomposition.

[random\\_ortho](#page-36-1) Generate a list of orthogonal matrices drawn from Haar distribution.

[rmirror\\_wishart](#page-37-1) Sample from the mirror-Wishart distribution.

[sample\\_sig](#page-41-1) Update for total variation parameter in equi\_mcmc.

[sample\\_right\\_wishart](#page-40-1) Gibbs update of Phi\_inv.

[start\\_ident](#page-42-1) Get list of identity matrices.

[start\\_resids](#page-43-1) Sample covariance matrices for each mode.

[tsum](#page-48-1) Tucker sum.

[tr](#page-46-1) Trace of a matrix.

[trim](#page-47-1) Truncates small numbers to 0.

#### References

Gerard, D., & Hoff, P. (2016). A higher-order LQ decomposition for separable covariance models. *Linear Algebra and its Applications*, 505, 57-84. [https://doi.org/10.1016/j.laa.2016.04.](https://doi.org/10.1016/j.laa.2016.04.033) [033](https://doi.org/10.1016/j.laa.2016.04.033) <http://arxiv.org/pdf/1410.1094v1.pdf>

Gerard, D., & Hoff, P. (2015). Equivariant minimax dominators of the MLE in the array normal model. *Journal of Multivariate Analysis*, 137, 32-49. [https://doi.org/10.1016/j.jmva.2015.](https://doi.org/10.1016/j.jmva.2015.01.020) [01.020](https://doi.org/10.1016/j.jmva.2015.01.020) <http://arxiv.org/pdf/1408.0424.pdf>

<span id="page-46-0"></span>

Identify top K elements of a vector.

# Usage

 $topK(x, K = 1, ignoreties = TRUE)$ 

# Arguments

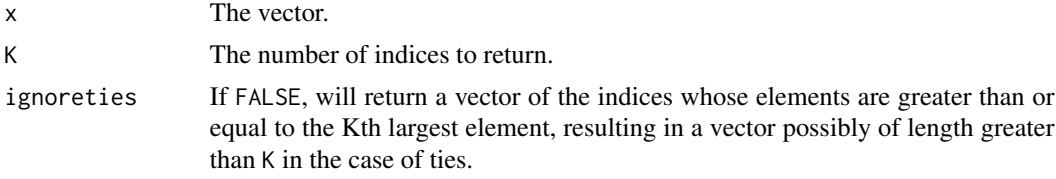

# Details

This function returns the indices corresponding to the top elements of a vector.

# Author(s)

Peter Hoff.

# Examples

```
x \leq -c(3, 6, 2, 4, 1)tensr:::topK(x, 3)
```
<span id="page-46-1"></span>

tr *Trace of a matrix.*

# Description

Returns the sum of the diagonal elements of a matrix.

# Usage

tr(X)

# Arguments

X A matrix whose diagonal elements will be added together.

# <span id="page-47-0"></span>Details

This returns the trace of a matrix, which is just the sum of its diagonal elements.

# Value

The sum of the diagonal elements of X.

# Author(s)

Peter Hoff.

# Examples

```
X \le - matrix(1:4, nrow = 2, ncol = 2)
X
tr(X)
```
trim *Truncates small numbers to 0.*

# Description

Given an array, matrix, or vector, trim will truncate all elements smaller than epsilon (in absolute value) to zero.

# Usage

trim(X, epsilon =  $10^{\circ}$ -6)

#### Arguments

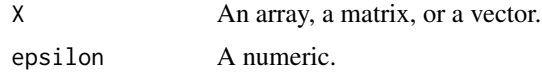

# Details

All elements in X that are smaller than epsilon (in absolute value) will be set to zero then returned.

# Author(s)

David Gerard.

# Examples

 $X \leq -c(0, 1, 10^{\wedge}-7, -1, -10^{\wedge}-7)$ X trim(X)

<span id="page-48-1"></span><span id="page-48-0"></span>

Computes the Tucker sum of an array and a list of matrices.

#### Usage

tsum(X, A)

# Arguments

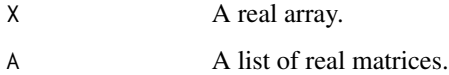

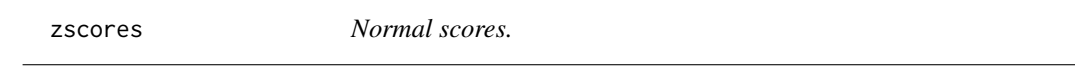

# Description

This function applies a quantile-quantile transformation to the data, resulting in a distribution that is approximately normal but has the same ranks as the original data.

# Usage

zscores(y, ties.method = "average")

# Arguments

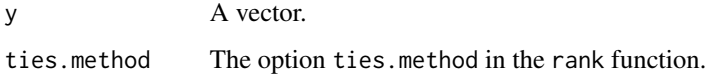

# Value

A vector of the same length as y.

# Author(s)

Peter Hoff.

50 zscores

# Examples

```
y <- rexp(100)
z <- tensr:::zscores(y)
par(mfrow = c(1, 3))hist(y)
hist(z)
plot(y,z)
```
# <span id="page-50-0"></span>Index

∗Topic decompositions get\_isvd, [15](#page-14-0) holq, [16](#page-15-0) hooi, [19](#page-18-0) hosvd, [20](#page-19-0) ihop, [21](#page-20-0) ∗Topic equivariance convert\_cov, [9](#page-8-0) equi\_mcmc, [11](#page-10-0) get\_equi\_bayes, [14](#page-13-0) multi\_stein\_loss, [33](#page-32-0) multi\_stein\_loss\_cov, [34](#page-33-0) multiway\_takemura, [32](#page-31-0) random\_ortho, [37](#page-36-0) rmirror\_wishart, [38](#page-37-0) sample\_right\_wishart, [41](#page-40-0) sample\_sig, [42](#page-41-0) ∗Topic likelihood array\_bic\_aic, [5](#page-4-0) holq, [16](#page-15-0) lrt\_null\_dist\_dim\_same, [26](#page-25-0) lrt\_stat, [28](#page-27-0) mle\_from\_holq, [31](#page-30-0) ∗Topic loss multi\_stein\_loss, [33](#page-32-0) multi\_stein\_loss\_cov, [34](#page-33-0) ∗Topic multivariate anorm\_cd, [4](#page-3-0) rmvnorm, [39](#page-38-0) rsan, [39](#page-38-0) rwish, [40](#page-39-0) ∗Topic posterior convert\_cov, [9](#page-8-0) get\_equi\_bayes, [14](#page-13-0) ∗Topic simulation random\_ortho, [37](#page-36-0) rmirror\_wishart, [38](#page-37-0) rmvnorm, [39](#page-38-0) rsan, [39](#page-38-0)

rwish, [40](#page-39-0) sample\_right\_wishart, [41](#page-40-0) amprod, [3,](#page-2-0) *[7](#page-6-0)*, *[45](#page-44-0)* anorm\_cd, [4,](#page-3-0) *[45](#page-44-0)* array\_bic\_aic, [5,](#page-4-0) *[18](#page-17-0)*, *[45](#page-44-0)* arrIndices, [6,](#page-5-0) *[45](#page-44-0)* atrans, *[3](#page-2-0)*, [7,](#page-6-0) *[45](#page-44-0)* collapse\_mode, [8,](#page-7-0) *[45](#page-44-0)* convert\_cov, [9,](#page-8-0) *[12](#page-11-0)*, *[45](#page-44-0)* demean\_tensor, [10,](#page-9-0) *[45](#page-44-0)* equi\_mcmc, *[10](#page-9-0)*, [11,](#page-10-0) *[15](#page-14-0)*, *[33](#page-32-0)*, *[41](#page-40-0)[–45](#page-44-0)* fnorm, [13,](#page-12-0) *[45](#page-44-0)* get\_equi\_bayes, *[9](#page-8-0)*, *[12](#page-11-0)*, [14,](#page-13-0) *[34,](#page-33-0) [35](#page-34-0)*, *[45](#page-44-0)* get\_isvd, [15,](#page-14-0) *[18](#page-17-0)*, *[45](#page-44-0)* holq, *[5](#page-4-0)*, *[15](#page-14-0)*, [16,](#page-15-0) *[29](#page-28-0)*, *[32](#page-31-0)*, *[45](#page-44-0)* hooi, [19,](#page-18-0) *[45](#page-44-0)* hosvd, *[19](#page-18-0)*, [20,](#page-19-0) *[46](#page-45-0)* ihop, [21,](#page-20-0) *[46](#page-45-0)* kendalltau, [23](#page-22-0) Kom, [23,](#page-22-0) *[46](#page-45-0)* ldan, [24,](#page-23-0) *[46](#page-45-0)* listprod, [25,](#page-24-0) *[46](#page-45-0)* lq, *[18](#page-17-0)*, [25,](#page-24-0) *[37](#page-36-0)*, *[46](#page-45-0)* lrt\_null\_dist\_dim\_same, [26,](#page-25-0) *[29](#page-28-0)*, *[46](#page-45-0)* lrt\_stat, *[17,](#page-16-0) [18](#page-17-0)*, *[28](#page-27-0)*, [28,](#page-27-0) *[46](#page-45-0)* mat, [29,](#page-28-0) *[46](#page-45-0)* mhalf, [30,](#page-29-0) *[46](#page-45-0)* mle\_from\_holq, *[18](#page-17-0)*, [31,](#page-30-0) *[46](#page-45-0)* multi\_stein\_loss, [33,](#page-32-0) *[35](#page-34-0)*, *[46](#page-45-0)* multi\_stein\_loss\_cov, *[34](#page-33-0)*, [34,](#page-33-0) *[46](#page-45-0)* multiway\_takemura, *[12](#page-11-0)*, [32,](#page-31-0) *[37](#page-36-0)*, *[46](#page-45-0)*

#### 52 INDEX

```
polar
, 35
, 46
qr
, 37
qr.Q
, 37
qr.R
, 37
qr2
, 26
, 36
, 46
random_ortho
, 33
, 37
, 46
rmirror_wishart
, 38
, 41
, 46
rmvnorm
, 39
rsan
, 39
rwish
, 40
sample_right_wishart
, 12
, 38
, 41
, 46
sample_sig
, 12
, 42
, 46
start_ident
, 43
, 46
start_resids
, 44
, 46
tensr
, 45
tensr-package
(tensr
)
, 45
topK
, 47
tr
, 46
, 47
trim
, 46
, 48
tsum
, 46
, 49
zscores
, 49
```